## **KNOWLEDGE ORGANISER :: FLOW CHARTS**

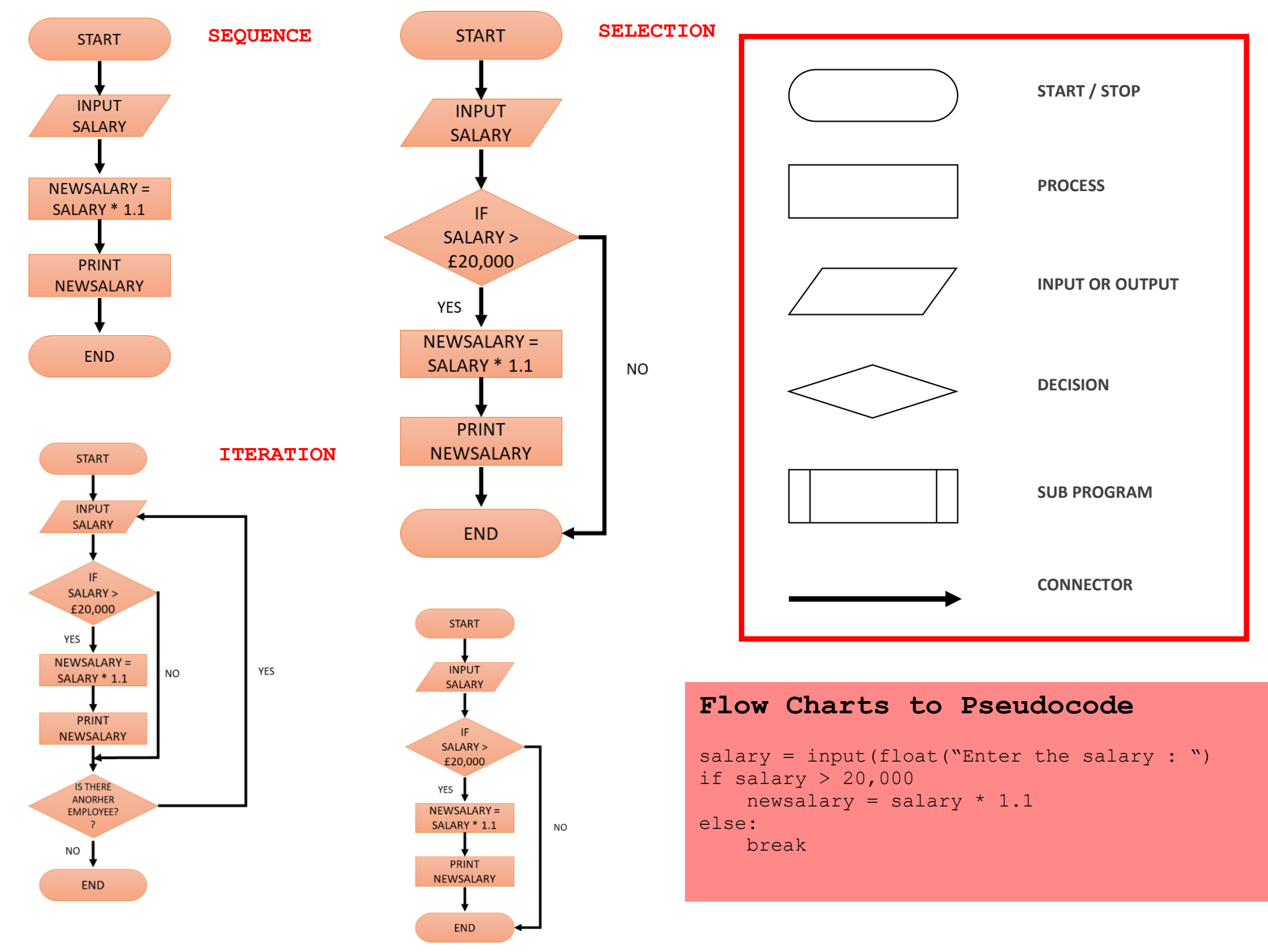

www.itslearning365.co.uk